## Wie lange dauert es, bis ich meine FAUcard zugeschickt bekomme?

19.05.2024 20:56:17

## **FAQ-Artikel-Ausdruck**

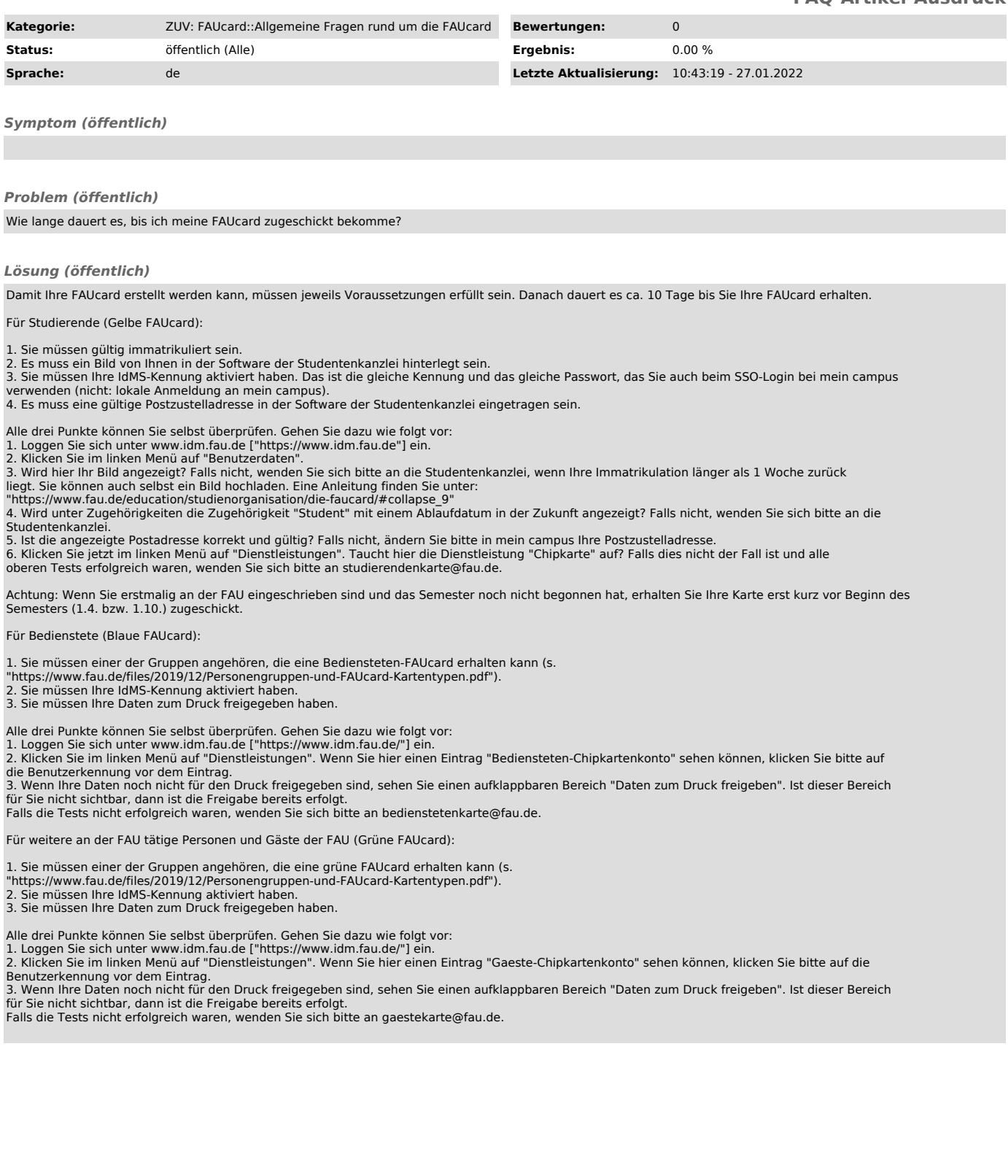